Se instala a través de este sitio web las cookies que a continuación se describen:

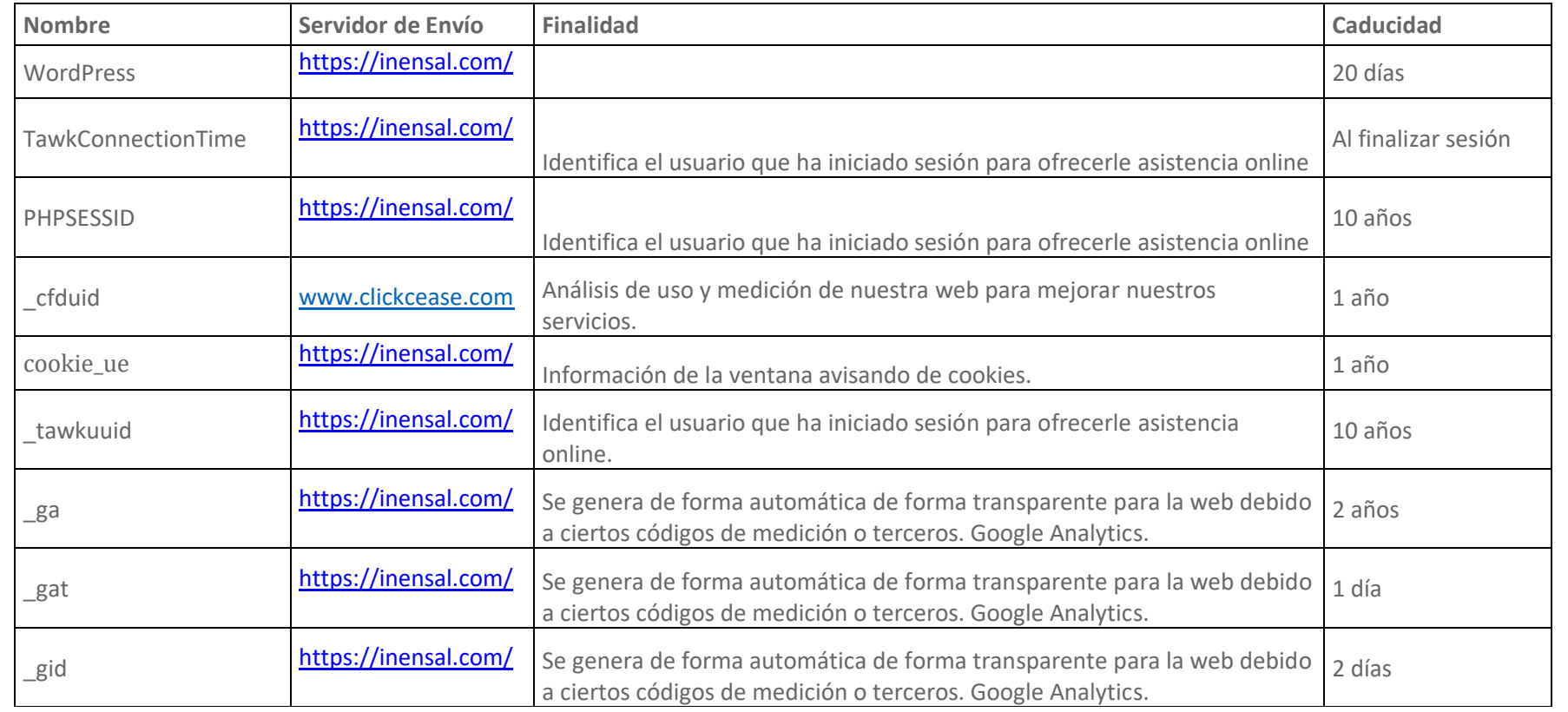